## **MA STORIA AMGA**

Fino alla fine del 1994 ero ancora un utente di Commodore 64 e lo usavo solo per giocare ed ero pienamente soddisfatto di quella macchina.

Ho iniziato tardi con i computers perché prima preferivo uscire a giocare a calcio o divertirmi con gli amici, ma tutto iniziò quando mi fu regalato così per puro caso un Commodore Vic-20.

Quando andai a prenderlo usato dal vecchio proprietario, rimasi letteralmente colpito dalla potenza della macchina (non avevo mai visto un computer prima di allora) e non vedevo l'ora di andare a casa e provarlo.

Grande soddisfazione vedere la potenza del Vic-20 con una bella espasione esterna da 16k.

Il mio più bel gioco su Vic-20? **Bonzo** .

Dopo anni con il Vic-20, finita la scuola superiore decisi di passare al Commodore 64 e in sua compagnia ci rimasi fino alla fine del 1994. Dal suo lancio Amiga stava ogni anno diventando sempre più popolare, ma io, studente, non potevo di certo permettermi la cifra per acquistare un Amiga 1000, ma nemmeno un Amiga 500.

Dopotutto quello che facevo con il C64 per me era fin troppo e mi divertivo parecchio anche con il fratellino minore di Amiga, intanto gli altri passavano tutti ad Amiga.

Anche un mio amico con MSX passò all'A500 e spesso andavo a casa sua che mi faceva vedere le meraviglie di Amiga.

Non ci volle molto per affascinarmi al nuovo prodotto Commodore.

I miei giochi preferiti su Amiga erano Another World, Wing Commander, Monkey Island e Frontier.

Tornando a casa però, sognavo questi giochi girare sul C64, anche perché ero si affascinato dalla potenza dell'Amiga, ma non ancora del tutto convinto. Dopo tutto, il C64 mi teneva occupato il tempo giusto per fare qualche partitina quando non ero occupato. Nel Frattempo però la curiosità e la voglia di giocare a quei giochi cresceva.

Quando il mio amico vendette l'A500 per acquistare l'A1200 e dopo aver visto la potenza di quella macchina, decisi che era ora di passare ad Amiga. Dopo aver finito il millitare, nel dicembre del 1994 decisi che era ora di prendermi anchio un A500 usato ovviamente, perché nuovo era completamente fuori dalle mie possibilità.

Ricordo che era un bellissimo esemplare con solo 512k di memoria interna.

Come per il C64 si apri un nuovo mondo, un sacco di giochi nuovi da provare.

Il gioco che mi conquistò definitivamente era Monkey Island che era meraviglioso, un gioiello di tecnica, qualcosa che su C64 era praticamente improponibile e

Ineguagliabile per me.

I giochi che mi colpirono in quel periodo otlre a questo era Wing Commander che mi fece amare questo genere 3D che poi mi ha condizionato nelle scelte future su Amiga e PC.

Wing Commander è stato il gioco che ho finito su A500 anche se scattava davvero in maniera orribile e quasi ingiocabile da finire.

Molti utenti Amiga non riuscirono mai a finire questo gioco su Amiga per la sua grande scattosità nel riuscire a puntare i nemici.

Io però venendo da poco dal C64, quindi abituato a non vedere giochi in 3D e anche con frame rate bassi, vedevo il gioco non così scattoso e anche perché non sapevo in effetti qual'era lo standard della fluidità.

Quindi per me questi giochi erano fluidi.

Certo che con soli 512k di memoria non si vedevano le grandi esplosioni che avrei più tardi visto aggiungendoci l'espansione da 512k.

Frontier, un altro grande capolavoro che vidi su Amiga, quello si erano scattoso, ben più di Wing Commander e su A500 era davvero un po ingiocabile anche perché non aveva i combattimenti "Alla Wing Commander" come tanti speravano.

Un altro grande gioco che mi appassionò fino alla sua conclusione fu Another World.

Another World era uno dei giochi che mi fece decidere di passare all'Amiga e ne fui davvero felice.

Amiga era un computer nuovo rispetto al C64, anche nel 1994, anche se l'avevo preso, come il C64 del resto, quando ormai Commodore era fallita e stava andando tutto a gamba all'aria.

Ma cosa me ne importava a me?

Dovevo recuperare il tempo perduto e avevo a disposizione un parco software fino al 1994, quindi avevo tutto il tempo di rimettermi in pari e provare tutti i giochi che potevo provare, i migliori giochi Amiga dalla sua nascita al momento che l'acquistai.

Stava in quel periodo nascendo la voglia di portare su Amiga dei giochi in 3D che su PC stavano letteralmente facendo impazzire le masse, la critica e le testate giornalistiche più importanti di quel settore.

A me, onestamente, non mi importava nulla, però dopo Wing Commander e Frontier che mi avevano affascinato per dire la verità, avevo voglia di nuovi giochi di quel genere, in 3D, magari un seguito di Wing Commander o le famigerate Secret Mission che su Amiga non furono mai rilasciate.

Nel frattempo aggiornai la ram del mio A500 con un'espansione da 2 MB soprattutto perché incominciavano ad uscire giochi che richiedevano 1 MB di ram pulito e non sempre c'era abbastanza ram con 1 MB.

Con l'uscita dei primi motori 3D per Amiga e delle demo dei primi giochi in 3D texture mapping in prima persona, ero tagliato fuori perché erano AGA e il mio povero A500 non era in grado di farlo girare.

Nel frattempo il mio amico con il 1200 si era preso una blizzard 1220 con un 68020@28 Mhz con 4 MB di Fast Ram 32bit e mi feceva vedere come sfrecciavaAlien breed 3D senza problemi e mi ricordo ancora come si lamentava nel vedere che Breahtless non era del tutto fluido a tutto schermo in 1x1 e soprattutto che The Killing Ground scattasse nella finestra piccola con il suo acquisto che costava quasi 700 mila lire di allora.

Su questa macchina vidi letteralmente volare Wing Commander ad una velocità mai vista prima, mi resi conto cosa voleva dire "scattare" e soprattutto come girava bene Frontier.

Decisi che un Amiga 1200 doveva essere mia, ma purtroppo non avevo entrate e non potevo in nessun modo poter acquistare un Amiga nuovo e figuriamoci un'espansione.

Nel Dicembre 1995, dopo un anno di duro lavoro, riuscii a mettere da parte la cifra di 1 milione e 100 mila lire per acquistare un A1200 usato che trovai in una inserzione di un giornale della mia città.

Il tipo vendeva per l'appunto un A1200 con un sacco di software e giochi.

1 milione di lire a fine 95 erano davvero tanti se comparati ad oggi, ma feci molti sacrifici per mettermi da parte quella cifra e quando andai a casa sua a prelevare il computer mi trovai di fronte ad un workstation da come era strutturato.

Il tizio era veramente in gamba e soprattutto sembrava un professionista di grafica.

Il 1200 era in versione liscia con una scheda Omega con 2 MB di Fast 32bit, uno scanner manuale, un digitalizzatore audio/video, un genlock per A500, ma funziona anche su A1200 e una montagna di software e giochi che non avrei mai visto da solo o che mi sarei potuto lontanamente permettere. Oltre alla memoria fast c'era anche un piccolo HD da 60 MB .

Con il 1200 finalmente entravo in nuovo mondo, giochi AGA di qualità incredibile paragonati ai giochi OCS e soprattutto entravo per la prima nel mondo della grafica 3D, dei giochi che mi avrebbero affascinato per sempre.

Questa macchina però offriva molto di più che i giochi, infatti mi interessai e appassionai anche anche al software non ludico come lo splendido scanner manuale, anche se in bianco e nero, che creava delle copie incredibili.

Potevo dilettarmi se volevo con la digitalizzazione audio e video grazie anche ai software di grande livello fornito con il 1200.

Grandi, grandissimi i software della serie Scala, Scala M200, M300, M400 e M500 Multi channel (se non ricordo male).

Con un A1200 con 2 MB di Fast RAM ho potuto giocare con grande soddisfazione a Alien Breed 3D che girava tutto sommato molto bene con un po di FastRAM, mentre Breathless solo in 2x2, mentre The Killing Ground era praticamente in giocabile.

Anche Wing Commander fece un boost di prestazioni incredibile, non come sulla Blizzard 1220, ma enorme rispetto all'A500.

Ricordo che era talmente veloce che non riuscivo a giocare e crepavo subito contro un asteriode in men che non si dica.

Ci ho messo del tempo ad abituarmi alla nuova velocità.

Frontier era si più veloce, ma non così tanto, tanto che continuava a scattare nelle condizione più critiche, ma era decisamente più giocabile che con l'A500.

Un altro gioco che ricordo bene era Sierra World of Soccer (i giochi di calcio li ho sempre adorati, dal C64 al PC) e feci interi campionati con questo bellissimo gioco e con il 1200 mi ci trovavo male, perché era troppo veloce. Ma mi abituati presto alle nuova grande fluidità.

Nel 1996 era l'annata però delle migliorie da fare alla macchina base soprattutto perché su Amiga stava arrivando il CDROM, una novità su Amiga incredibile.

Ricordo che girando per le edicole vedevo i primi numeri di Skylink in versione CDROM e mi immaginavo seduto davanti al mio 1200 con cdrom mentre analizzavo i centinaia di programmi contenuti nel cdrom.

Era ora di acquistare un cdrom perché sempre più vedevo programmi e raccolte di software su CDROM.

Il motivo era anche che non avendo internet (e non mi potevo permettere nel 96 una connessione internet) con il cdrom avrei trovato dentro tutti i software che uscivano.

Guardavo spesso le riviste Amiga inglesi e italiane con le varie offerte dei cdrom.

C'erano belle offerte su HD venduti insieme a CDROM, quindi tipo HD da 400 MB con CDROM 2x a prezzi altissimi ovviamente, ma la spesa andava fatta perché con i dischi non si poteva andare avanti e rimanere aggiornati.

Il 1200HD con un nuovo HD da 120 GB (enorme per le dimensioni esigue dei software amiga installati e mai pieno) finalmente ebbe la compagnia di un lettore CD 8x su interfaccia PCMCIA, il Telmex Atapi Device, con una cifra crica di 500 mila lire, di cui 250 milla lire solo per l'interfaccia PCMCIA (che ho ancora) Usare il CDROM su Amiga era un'altra meraviglia come quando passai dal Vic-20 al C64 o dal C64-A500 e dall'A500 al 1200.

Un nuovo modo di esplorare il software.

I primi CD che acquistai in edicola, gli Skylink prima e poi gli EARCD di Enigma Amiga erano strapieni di software e c'era tanto di quel materiale che non si riusciva a vederlo tutto.

C'era di tutto, dai giochi, alle demo, alla grafica, alle immagini, ai suoni, alle animazioni.

Tutto era compresso in LHA e c'era quel bellissimo software "Aminavi" per esplorare, leggere le informazioni sul software e e scompattare i file in maniera così facile.

Uscì poi un incredibile demo di un gioco che sfruttava solo la potenza del cdrom, in pratica era un gioco da una grafica spaventosa, qualcosa che avrebbe lasciato di stucco anche gli utenti pc di oggi e sfruttava principalmente il cdrom: The Golem (si è perso per strada)

Provato il gioco sul mio 1200 liscio con un lettore 8x, girava discretamente, ma non raggiungeva però la velocità di 8x e quindi il gioco non era poi così fluido. Solo in seguito con lo 030@50 mhz il lettore 8x raggiungeva con Golem la massima velocità possibile e quindi grande fluidità. Il CDROM su Amiga era importante perché avrebbe cambiato molto la distribuzione del software e anche della sua qualità, ma un 1200 liscio con solo 2 MB di chip ram e 2 MB di fast era un po poco per far girare bene i giochi principalmente e quindi urgeva espanderlo un po.

Dopo aver letto un bellissimo articolo su AmigaByte o AmigaMagazine sulla Blizzard 1230-IV, decisi di acquistarla perché era un ottima scheda. Acquistai la scheda da un famoso rivenditore italiano per una cifra che non ricordo, ma molto alta e con 4 MB di memoria fasta a 60ns.

Arrivata la scheda e montata si è aperto un nuovo mondo di nuovo.

I giochi 3D sfrecciavano per lo schermo ad una fluidità che non mi immaginavano minimamente.

Alien Breed 3D era fluidissimo, anche nelle poche scene dove anche la blizzard 1220 arrancava un poco, Breathless era veloce e fluido, ma l'1x1 a tutto schermo era ancora un po lento, mentre The Killing ground ebbe un boost notevole, anche se giocabile, non fluido.

Di nuovo spaesato per le prestazioni velocistiche di Sierra World of Soccer e Wing Commander, ancora più veloci di come giravano sulla blizzard 1220 e così su due piedi, talmente veloci che erano ingiocabili.

Frontier finalmente girava come desideravo, fluido e veloce anche se nella scena di quando di decolla dal pianeta verso lo spazio guardando indietro, era molto pesante anche su 030.

Frontier è stato un bel gioco, ma poco ottimizzato per Amiga, dato che da un A500 ad un 1200 con 030@50 Mhz, l'aumento di frame non è stato così alto come invece lo era per Wing Commander o altri giochi.

Frontier però usava grafica poligonale, mentre Wing Commander delle bitmap

I 4MB però erano pochi e presto diventarono 8 MB soprattutto per riuscire a giocare a giochi come Trapped e Trapped II.

In seguito acquistai un modulo 68882 a 50 mhz da affiancare alla cpu 68030 50 mhz per avere una scheda completa di CPU e FPU per imparare ad usare o divertirmi con alcuni programmi di rendering come Cinema 4D e Imagine.

Grazie allo 030@50 mhz ho incominciato ad ascoltare i miei primi MP3 anche se scendendo a compromessi sulla qualità ovviamente, quindi in stereo a 11 khz oppure a 22khz in mono.

Erano gli anni che incominciavano i primi porting di programmi per ascoltare e creare MP3 oppure anche molti primi programmi per riuscire a vedere filmati mpeg.

Con lo 030 mi sono divertito come non mai a fare un po di tutto.

L'Amiga, grazie all'HD, al CDROM, alla potenza della nuova cpu e della tanta ram, si era trasformato una stazione multimediale dove si poteva fare di tutto, giocare e fare cose serie.

Uscirono sempre in quell'anno mi pare i primi porting di Doom su Amiga e tutti a correre a provarlo.

Ovviamente i primi porting su 030 erano molto lenti, ma il grande DoomAttack fece un miracolo, tanto che 030@50 Mzh si riusciva a giocare al primo Doom, almeno i primi 2 episodi a frame rate buoni, sui 12/13 fps.

Dal terzo e quarto episodio, invece era talmente lento che avrei dovuto aspettare il 68040 per poterlo terminare.

A fine Settembre 1997 partecipai al mio primo Pianeta Amiga

Ad Ottobre 1997, dopo il primo stipendio di un nuovo lavoro, acquistai il mio top del top Amiga: Apollo 1240@40 mhz con 16MB di FastRAM a 60ns. Ovviamente il 68040 è ben più potente di qualunque processore 68030 e infatti i risultati li vidi subito!.

La scheda la presi in un negozio di Civitavecchia e fu una rivelazione.

Alien Breed 3D era tutto fluido e non arracava mai, nemmeno nelle rare occasioni in cui lo 030@50 aveva delle difficoltà (troppi nemici su schermo). Breahtless era fluidissimo in 1x1 a tutto schermo, prestazioni anche più veloci che sullo 060 (che aveva molti problemi di emulazione di istruzioni non supportate).

Alien breed 3D II finalmente era veloce e fluidi in finestra piccola e scattava in fullscreen.

Non c'era una cpu 68k in grado di farlo girare fluido a tutto schermo!!

Come al solito Wing Commander era inguardabile, talmente veloce che era davvero ingiocabile.

Sierra World of Soccer, anche questo talmente veloce che subivo gol a ripetizione, non riuscivo a organizzarmi, da tanto che era veloce, ma come ogni volta, bastava poco per abituarmi.

Fialmente Gloom e Gloom deluxe giravano perfettamente senza più problemi a tutto schermo in 1x1

Rendering con Cinema 4D e Imagine nettamente più veloci di uno 030@50.

Il 68040 e il 68060 però non erano ben supportati dal sistema oprativo.

Il 68040 era mal supporato nella sua unita floating poing, mentre lo 060 anche nella unita integer.

Così acquistando il 68040 e 060 nel sistema bisognava avere una 68040.library per entrambi e in più lo 060 un'altra libreria puntatore, altrimenti a crash su 060.

La fpu pipeline dello 040 non fu mai fruttata come si deve per via di questa libreria che fu creata per la A3640 e quindi non era proprio l'ideale per altre schede con 68040.

A risolvere la situazione ci pensarono un gruppo di demomaker, gli Oxyron che fecero l'OxyronPatcher.

Questa patch accelerava lo 040 quando usava l'PFU in manier tanto potente che molto software fpu su 040 poteva essere accelerato anche di 10 volte e 20 volte lo 060 e più.

Oxyron patcher era molto più incisivo e potente del Cyberpatcher delle Blizzard.

A Ottobre del 1998 è nato il Club Amiga La Spezia, ma questa è un'altra storia

**FINALMENIE** 

Il club AMIGA ha iniziato la sua attività <u>lunedi</u> 12 ottobre 1998.

Se hai problemi di qualunque genere; Hardware, Software o semplicemente vuoi discutere sul mercato AMIGA vieni a trovarci il:

LUNEDI:  $14:00 - 17:00$ GIOVEDI: 14:00 - 17:00

Se sei interessato telefona a questi<br>numeri preferibilemta oc sei interessato telefona a questi<br>numeri <u>preferibilemte</u> a orario pranzo/cena:<br>CRISTIANO 3555

CRISTIANO XXXXXXXX CRISTIANO XXXXXXXX

*MI* ASPETTIAMO NUMEROSI E INTERESSATI

Grazie a questo invito, si sono unite diverse persone ed è nata una bella amicizia

Per tutto il tempo che ho avuto il 68040 ne ho visto di cotte e di crude, ma generalmente sono stato sempre abbastanza soddisfato del mio acquisto che non ho sentito più il bisogno di aumentare le prestazioni del mio Amiga.

Il 68060 era si più veloce sulla carta, ma nella pratica non era così e il suo costo non giustificava le sue prestazioni ottime da una parte pessime dall'altra.

Ho giocato tantissimo a molti giochi su 040, tipo Trapped II che girava in maniera egregia, Hexem, Heretic e anche Quake con il primo dei motori non ufficiali e che lo finii ugualmente senza audio a 2-3 fps.

Disastroso, ma bello.

Mi piacque molto quake e anche se faceva schifo come prestazioni mi ha divertito.

Insoddisfatto di Doom2 che si era più veloce dello 030, ma solo di 2 fps, mentre il primo era decisamente più veloce.

Mi sono molto arrabbiato contro gli sviluppatori Amiga di quel periodo per le schifezze che proponevano, per i modi in cui denigravano il processore 68040 in particolar modo agli sviluppatori dell' RC5 o l'autore di MPEGA che su 040@40 mhz, c'era poca differenza rispetto allo 030 per quanto riguarda la cpu occupata durante una riproduzione mp3.

I player video veramente scandalosi su 68k che non permettevano di vedere un video mpeg più grande di 160x120 in maniera fluida a 25 fps quando si sapeva già che i 486, che erano inferiori ai 68040, ti permettevano di vedere mpeg video anche in 352x288 con audio.

Di contro però alcuni software ottimizzati per la fpu e grazie a Oxypatcher davano soddisfazioni. ChasPro, programma di frattali, su 030 anche fpu a 50 mhz era lentissimo a generare il frattale "Plasma" cosa che su 040 era quasi istantaneo. Idem per Cinema 4D che renderizzava scene che su 030 ci si addormentava.

Grazie alla potenza dello 040 ho iniziato a divertirmi facendo anche programmi di grafica e manipolazione grazie a ImageFX I paesaggi qui sotto sono stati realizzati con Scenery Animator e poi qualche effetto fatto con imageFX

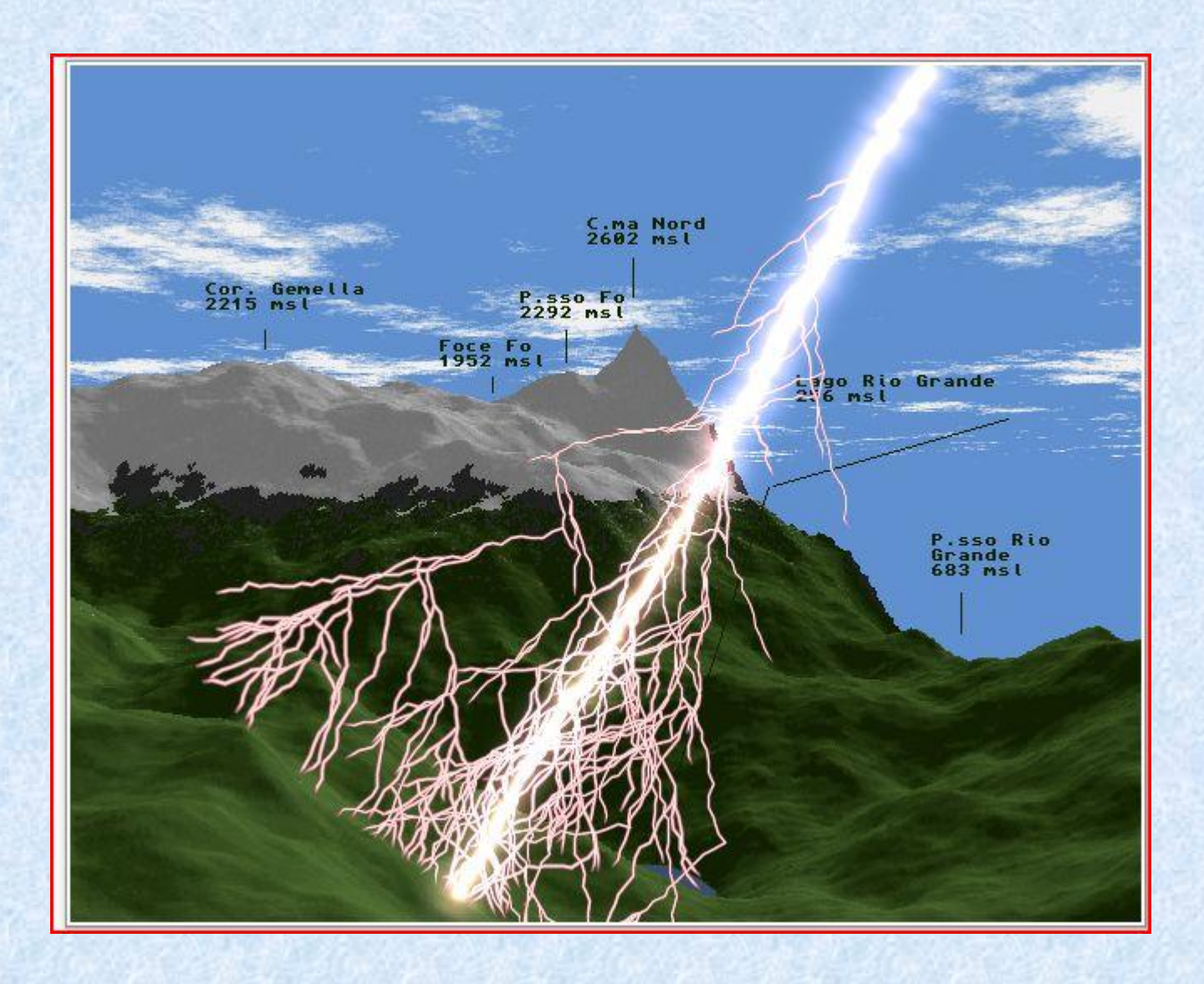

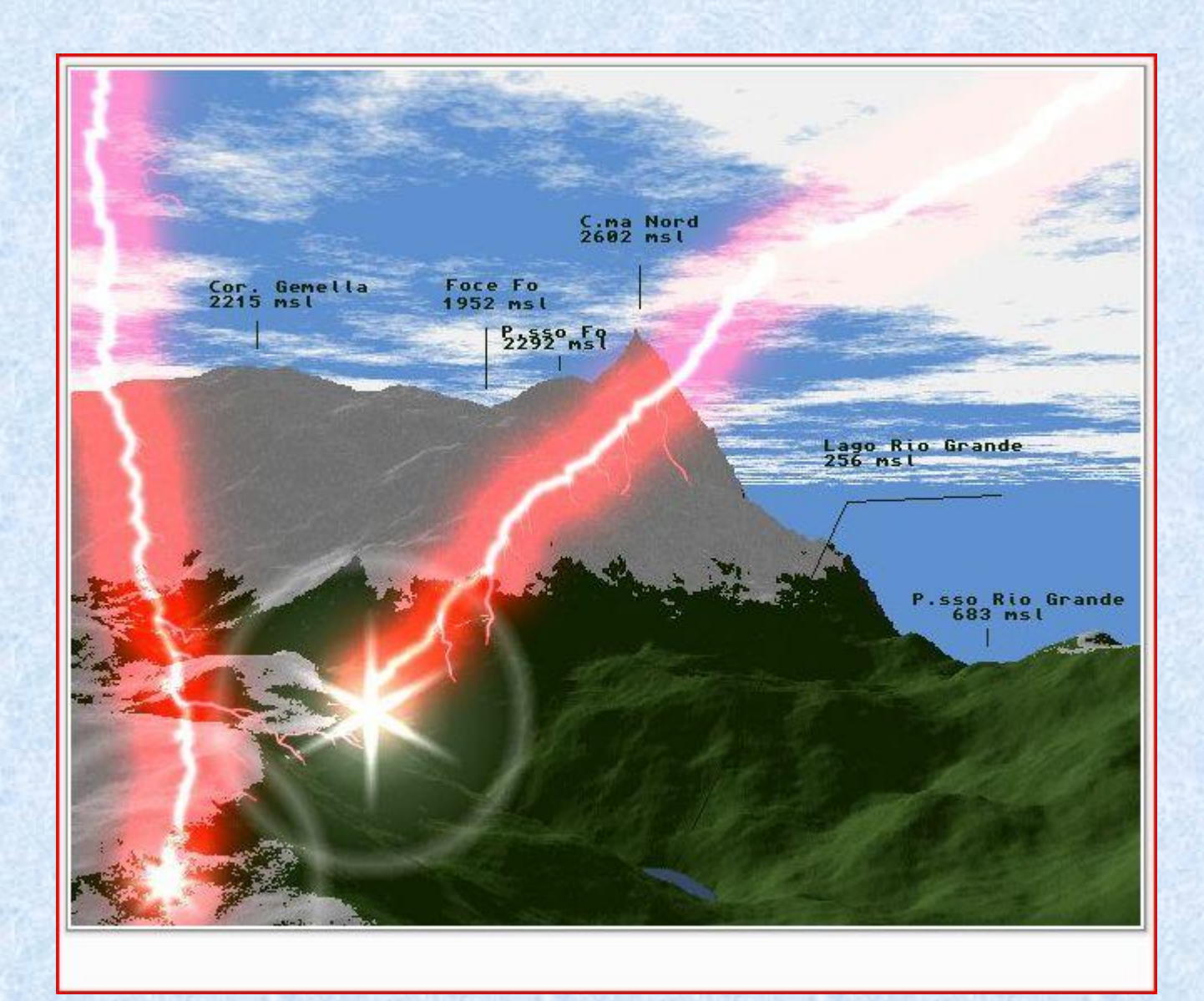

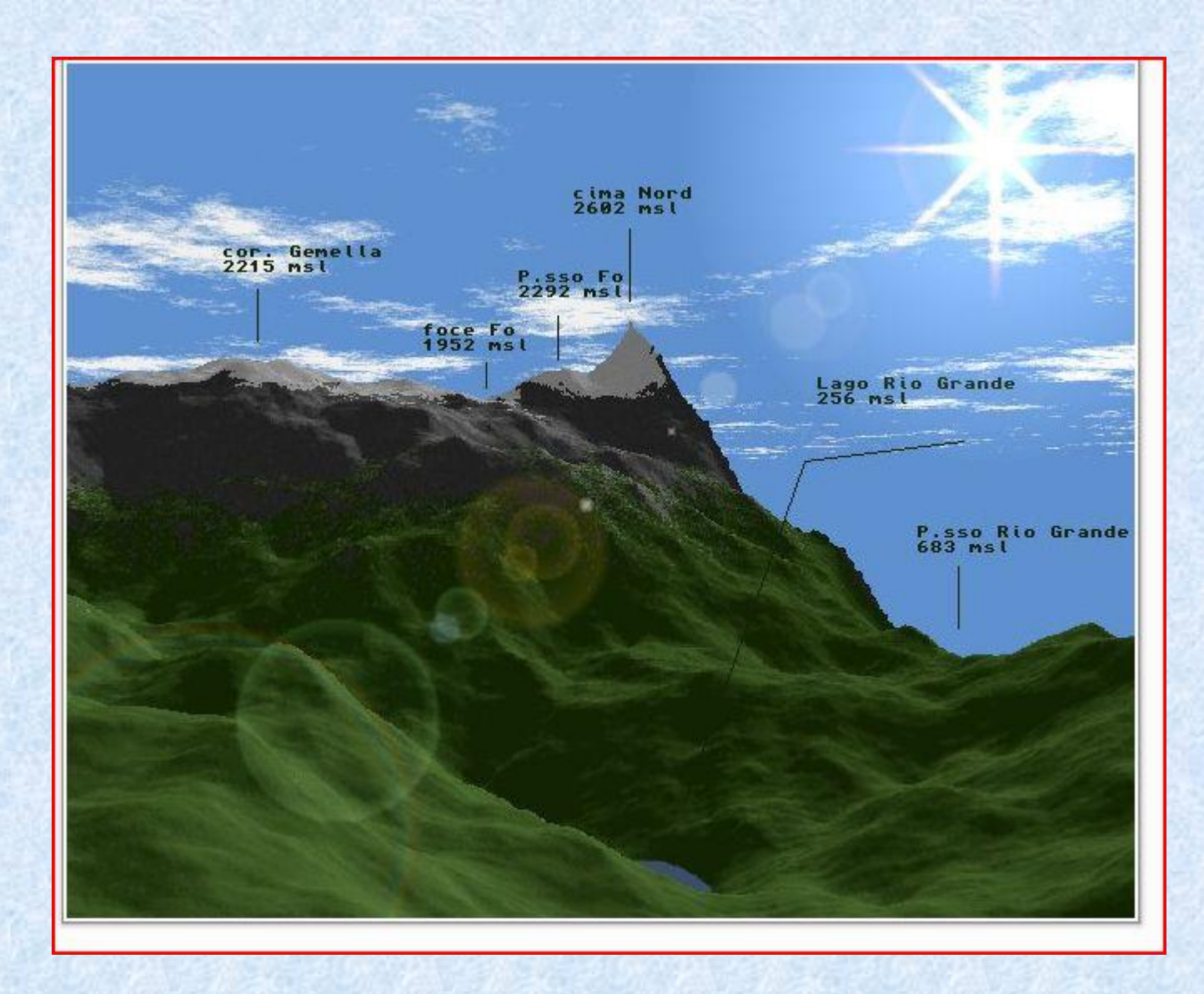

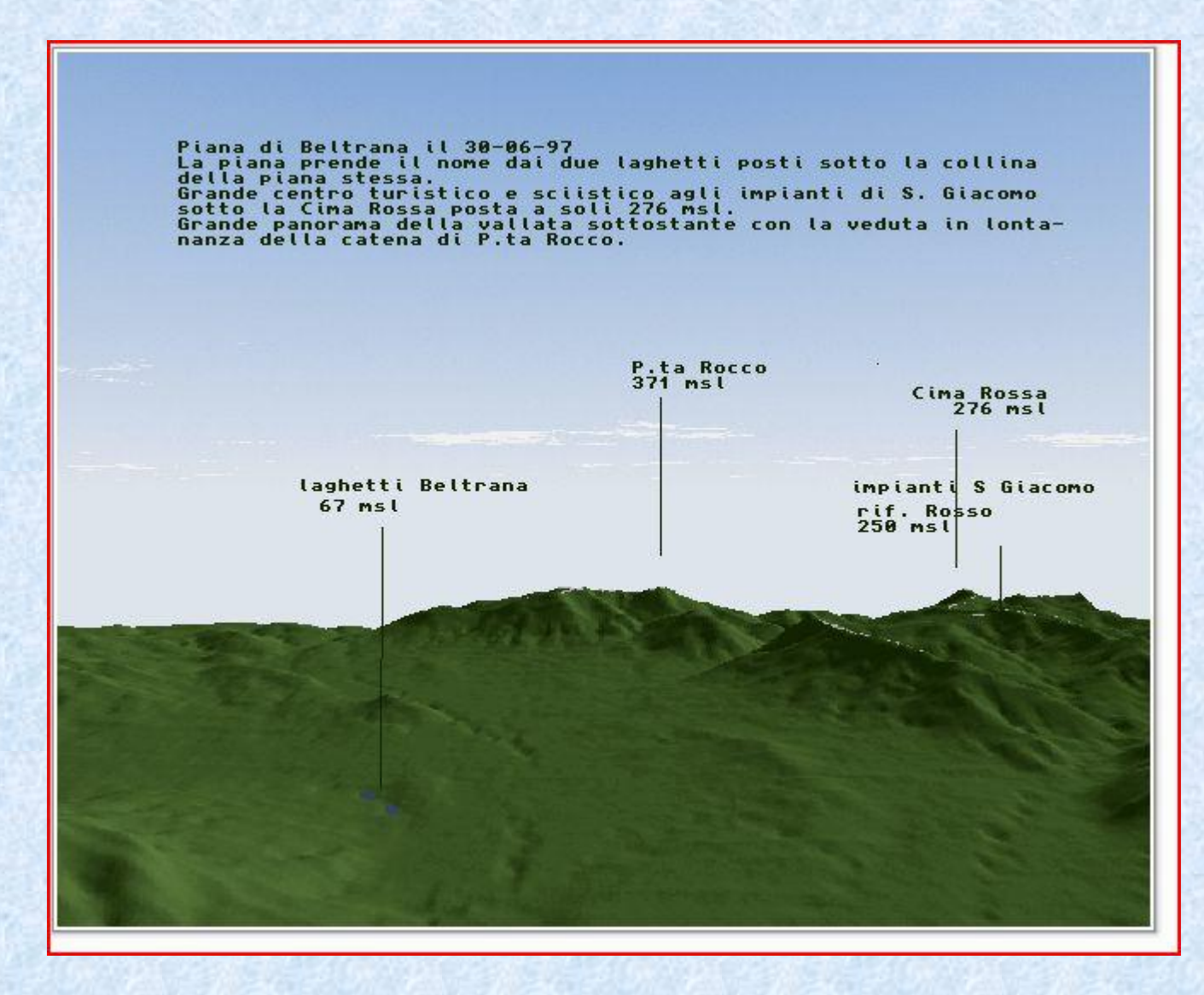

![](_page_12_Picture_0.jpeg)

![](_page_13_Picture_0.jpeg)

![](_page_14_Picture_0.jpeg)

![](_page_15_Picture_0.jpeg)

![](_page_16_Picture_0.jpeg)

![](_page_17_Picture_0.jpeg)

Qualche primo benchmark

![](_page_18_Figure_0.jpeg)

![](_page_18_Figure_1.jpeg)

Durante gli anni del Club, durati poco in realtà per problemi interni non dovuti ai membri, trovai un 486sx33 non in buono stato. Con pazienza l'ho rimesso in sesto e mi sono trovato dinanzi un nuovo mondo. Le stesse sensazioni di quando passai dal Vic-20 al C64, dal C64 all'A500, dall'A500 al 1200 e dallo 020 allo 030.

Con quel 486 che misi a fianco del 1200 che usavo solo per internet con un 28k8 ho incominciato ad analizzare i software in comune e i giochi e sentirmi un po fregato dal tempo passato su amiga, facendo finta di non vedere i pc, o a vederli e continuare e pensare che il mio amiga fosse il migliore. Ignorare che con un 486 che verso la fine degli anni 90 ormai costava davvero poco rispetto al mio 68040 e che andava meno di quel catorcio trovato abbandonato.

L'ottimizzazione del software x86 è sempre stata migliore.

Per creare degli mpeg video su Amiga ci volevano ore, su 486 pochi minuti e molti Amighisti per realizzare anche animazioni per giochi o altro per Amiga usavano i 486 per i rendering.

I giochi DOs poi erano su altro livello: Dark Forces è stato il primo gioco che mi sono fatto inprestare e tra questo e i due Doom sono stati la causa forse dell'abbandono di Amiga

Con il 486 e Windows 3.11 vedevo filmati mpeg in352x288 con audio, cosa che nemmeno su 060 potevi fare, nemmeno con schede grafiche. Qui non si parla di scheda video o altre cose, ma solo della potenza pure di calcolo.

Doom2 su 486SX33 faceva 25 fps esattamente come su 060 , ma solo molto tempo dopo che DoomAttack fu super ottimizzato per 060. I 486 però lo facevano molto tempo prima.

Descent su 030 non si muoveva. Su 040 scattava. Su 486sx33 (senza fpu) faceva 25 fps Quake è forse l'unico gioco dove lo 040 con AGA riesce a strappare un pareggio ad un 486dx2/66, ma questo ha una fpu 487 paragonabile ad una 882. L'AGA riesce a tenere testa alla vesa local bus di quel 486

Malgrado Amiga fosse relegato sempre più a postazione internet, perché era decisamente più semplice navigare con essa che con Windows 3.1 che non conoscevo per nulla, un giorno si ruppe lo 040.

Il 1200 di base era ormai inusabile, ero troppo abituato alle prestazioni dello 040 e per fare certe cose, soprattutto per Notizie Amiga avevo bisogno di potenza nel browser e velocità.

Ho continuato a lavorare per NA anche solo con il 1200 di base con 2MB di chipram e Ibrowse MUI che era davvero pesante a 256 colori, ma ero obbligato a lavorare così.

Tra non usare più il 1200 e usare proficuamente il PC, ho scelto quest'ultimo e infine poi per necessità sono passato ad un P166 usato con Voodoo2 e da li è un'altra storia.

Oggi sono utente PC a tutti gli effetti, ma la passione e la nostalgia Amiga non si cancellano e mi sento ancora Amighista dopo tutto anche se in qualche caso Amiga mi ha un po insoddisfatto.

E' passato tanto tempo, forse ho saltato qualcosa, ma più o meno il mio percorso è stato questo